(and some algorithms as well)

#### **Prof. Chris Jermaine cmj4@cs.rice.edu**

## So Far...

- We have seen:
	- For, if, arrays, comments, new, code blocks, method calls, return statements
- What are we missing?
	- While loops
	- Ex: say we want to compute ceil of log (base b) of an int n
	- Simple alg: keep multiplying by b until you reach/exceed n

#### Writing a While Loop

```
/**
  * This method computes the log_b (n) in a silly way 
  */
public int logBaseB (int b, int n) {
   // accum is always b^pow
   int accum = 1, pow = 0;
   // repeatedly multiply accum by another b until
   // we hit n
   while (accum < n) \{pow++;
       accum * = bi}
   return pow;
}
```
#### Stuff to Notice

```
/**
  * This method computes the log_b (n) in a silly way 
  */
public int logBaseB (int b, int n) {
    // accum is always b^pow
    int accum = 1, pow = 0\bigstar—Can declare, init. multiple vars/refs at once
    // repeatedly multiply accum by another b until
    // we hit n; accum is always b^pow
    while (accum \langle n \rangle {
        pow++;
        accum * = bi}
    return pow;
}
                    This is the classic C notation for "eval. then increment"
                      C notation for "accum = \text{accum} * \text{b}"
```
#### Stuff to Notice

```
/**
  * This method computes the log_b (n) in a silly way 
  */
public int logBaseB (int b, int n) {
    // accum is always b^pow
    int accum = 1, pow = 0\bigstar—Can declare, init. multiple vars/refs at once
    // repeatedly multiply accum by another b until
    // we hit n; accum is always b^pow
    while (accum < n) \{pow++;
        accum * = bi}
    return pow;
}
                   This is the classic C notation for "eval. then increment"
                     C notation for "accum = \text{accum} * \text{b}"
```
#### **ALGORITHMS ALERT!**

• Question: can we do better than linear in the return value?

## Repeated Squaring

• Every power of two is the product of some subset of  $\{2^1, 2^2, 2^4, \ldots\}$  $2^8$ ,  $2^{16}$ ...}

— Ex:  $128 = 2^7 = 2^1 \times 2^2 \times 2^4$  (note you can compute this greedily!)

- Want to compute  $x = log_2(n)$
- Say  $n = 128$ 
	- Then  $2^{1+2+4} = n$
	- Thus (by definition of log)  $log_2(n) = 7$
- Suggests an algorithm to compute the  $log_b(n)$ ...
	- Find a set of powers of *b* that multiply together to get *<sup>n</sup>*
	- And where each power is itself a power of 2
	- In other words, form *n* by multiplying items from the set  $\{b^1, b^2, b^4, b^8, b^{16}...\}$

#### Repeated Squaring (cont'd)

• How to get  $\{b^1, b^2, b^4, b^8\}$  $,b^{16}... \}$ 

— Repeated squaring!

• Then, once you have this, greedily figure out how to compute *n*

- Ex: want log<sub>3</sub>4321211
- First compute  $\{3^1 = 3, 3^2 = 9, 3^4 = 81, 3^8 = 6561, 3^{16} = 43046721\}$

— Then multiply values greedily as long as you don't exceed 4321211

## Repeated Squaring (cont'd)

• How to get  $\{b^1, b^2, b^4, b^8\}$  $,b^{16}... \}$ 

— Repeated squaring!

- Then, once you have this, greedily figure out how to compute *n*
	- Ex: want log<sub>3</sub>4321211
	- First compute  $\{3^1 = 3, 3^2 = 9, 3^4 = 81, 3^8 = 6561, 3^{16} = 43046721\}$
	- Then multiply values greedily as long as you don't hit or exceed 4321211
	- Try 43046721 \* 1... total would be 43046721... too big
	- Try 6561  $*$  1... OK! total is 6561
	- Try 81  $*$  6561... OK! total is 81  $*$  6561 = 531441
	- Try 9  $*$  531441... total would be 9  $*$  531441 = 4782969... too big
	- Try 3  $*$  531441... OK! total is 3  $*$  531441 = 1594323
	- So then  $log_3 4321211$  is  $8 + 4 + 1 + 1 = 14$  (need an extra 1 since we want ceiling)

```
public int logBaseB (int b, int n) {
   // vals[i] will store b^*(2^i)int \lceil vals = new int \lceil 30 \rceil;
   // pows[i] will store 2^i
   int [] pows = new int[30];
   // repeatedly square accum until we exceed n_i in this
   // way, accum is always b^(2^i), curPow is always 2^i
   int i = 0, curPow = 1, accum = b;
   while (true) {
       vals[i] = accum;pows[i] = curPow;if (accum > n)
          break;accum * = accum;curPow * = 2;i + j}
```

```
public int logBaseB (int b, int n) {
   // vals[i] will store b^*(2^i)int \lceil vals = new int \lceil 30 \rceil;
   // pows[i] will store 2^i
   int [] pows = new int[30];
   // repeatedly square accum until we exceed n_i in this
   // way, accum is always b^(2^i), curPow is always 2^i
   int i = 0, curPow = 1, accum = b;
   while (true)vals[i] = accum;pows[i] = curPow;if (accum >= n)
          breakiaccum *= accum;
Tells Java to exit the loop
      curPow * = 2;i + + j}
                          — Trick so loop never exits here
```
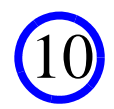

```
public int logBaseB (int b, int n) {
    ...// now take the powers we have computed and construct n;
   // it will always hold that totSoFar = b^{\wedge}powSoFar
   int totSoFar = 1, powSoFar = 0;
   do {
       if (totSoFar * vals[i] < n) {
          totSoFar *= vals[i];
          powSoFar += pows[i];
       }
       i--;} while (i \gt = 0);
   // we now have the largest power of b that does not 
   // reach n, so add one to it and return
   return powSoFar + 1;
```
This algorithm takes on the order of log (log n) steps! Fast!

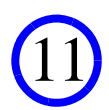

```
public int logBaseB (int b, int n) {
    ...// now take the powers we have computed and construct n;
   // it will always hold that totSoFar = b^{\wedge}powSoFar
   int totSoFar = 1, powSoFar = 0;
   do {
       if (totSoFar * vals[i] < n) {
          totSoFar *= vals[i];
          powSofar += pows[i];}
       i--;
   } while (i > = 0);
   // we now have the largest power of b that does not 
   // reach n, so add one to it and return
   return powSoFar + 1;
}
 What would this look like with a for loop instead?
                     This is a "do-while" loop; stoppage check is
                 executed after the body of the loop
```
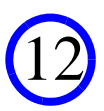

#### Many Ways To Write Same Loop!

public int logBaseB (int b, int n) {

}

```
...// now take the powers we have computed and construct n;
// it will always hold that totSoFar = b^powSoFar
int totSoFar = 1, powSoFar = 0;
for (; i >= 0; i--) {
   // don't use this factor if we'd meet/exceed n
   if (totSoFar * vals[i] >= n) 
      continue;
   totSoFar *= vals[i];
   powSoFar += pows[i];
}
// we now have the largest power of b that does not 
// reach n, so add one to it and return
return powSoFar + 1;
```
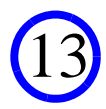

#### Many Ways To Write Same Loop!

```
public int logBaseB (int b, int n) {
    ...// now take the powers we have computed and construct n;
   // it will always hold that totSoFar = b^powSoFar
   int totSoFar = 1, powSoFar = 0;
   for (\frac{1}{2} i > = 0; i--) {
       // don't use this factor if we'd meet/exceed n
       if (totSoFar * vals[i] >= n) 
          continue;
       totSoFar *= vals[i];
       powSoFar += pows[i];
   }
   // we now have the largest power of b that does not 
   // reach n, so add one to it and return
   return powSoFar + 1;
                     Note use of blank initialization statement
                    "continue" means to skip rest of loop body
```
}

# OK, What Have We Missed?

• "Switch"

— Generally pretty useless, in my opinion, so won't talk about it much

— Look it up in the book

— In a nutshell: alternative to specific form of "if":

```
if (a == 1) {
   // do something
} else if (a == 2) {
   // do something else
} else if (a == 3) {
   // do another thing
} else {
   // do this
}
   — Switch is a bit more efficient, but easier to screw up
```
— I try to avoid it...

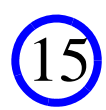

#### About Does It for Control Flow, Basic Syntax

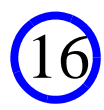